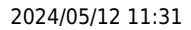

## 2024/05/12 11:31 1/3 IQX Client Folder Structures & Permissions

## **IQX Client Folder Structures & Permissions**

When IQX is set up on a LAN or thin client server, the IQX program files and reports will need to be placed in shared folders visible to the client. A shortcut on the users' desktops will then point to the IQX executable.

A typical structure, where the application server name is ApplicationServer, will be something like this:

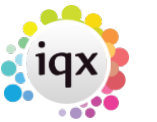

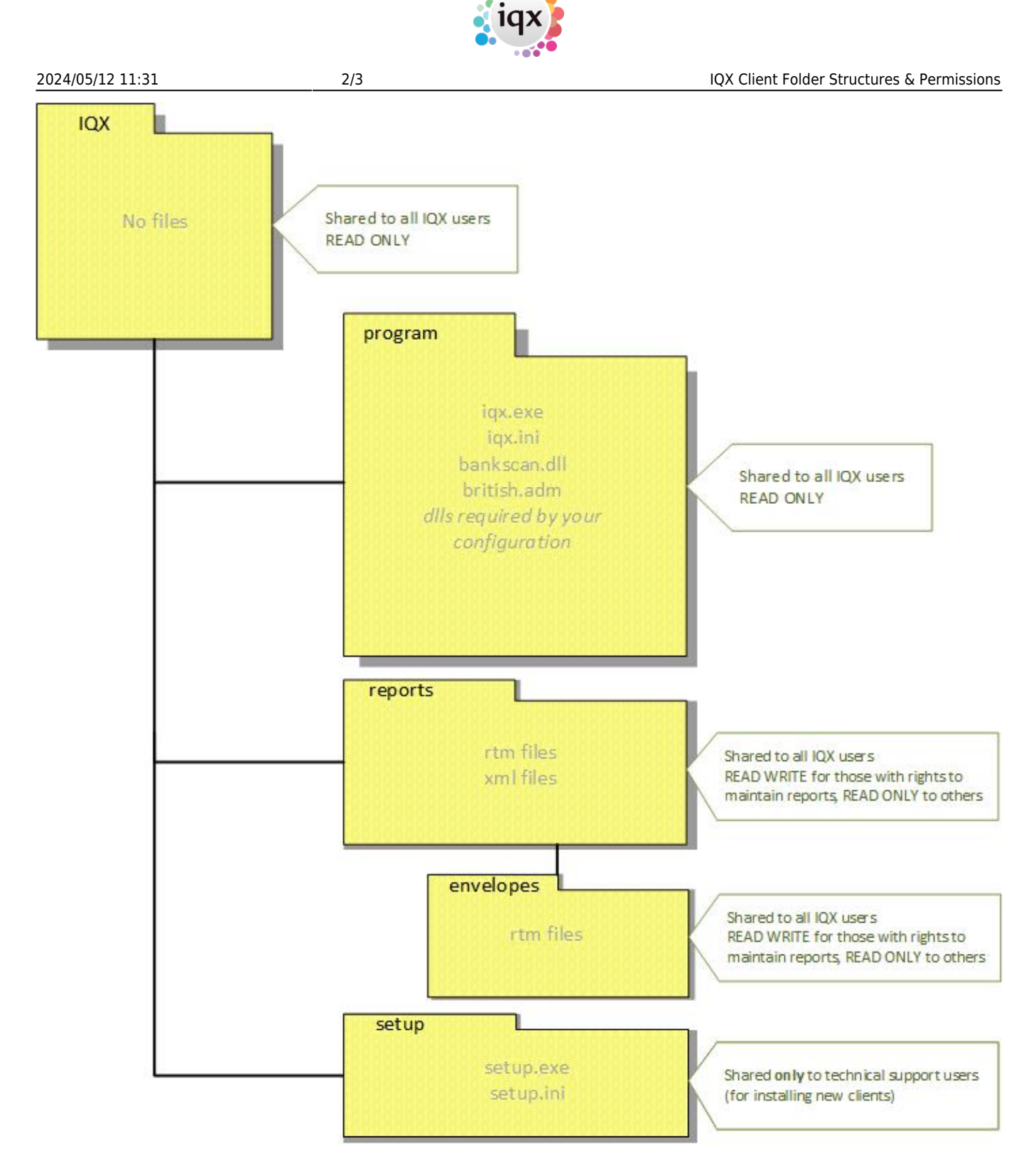

with the base folder shared as [\\ApplicationServer\IQX](#page--1-0)

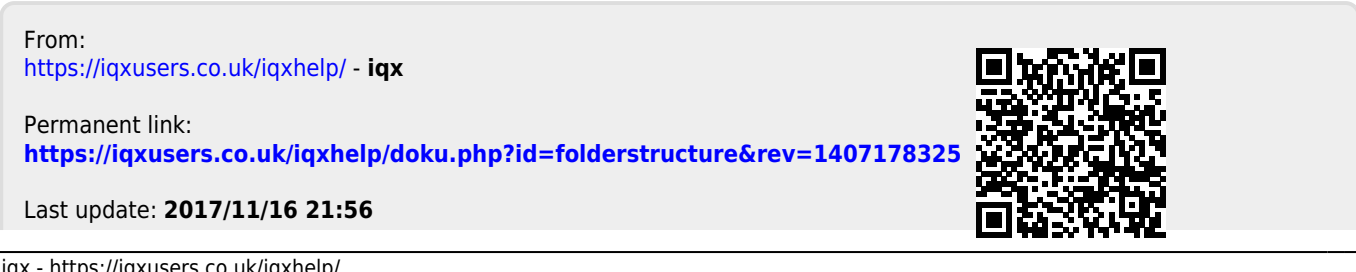

 $3/3$ 

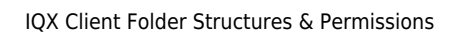